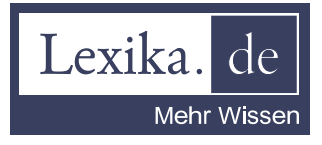

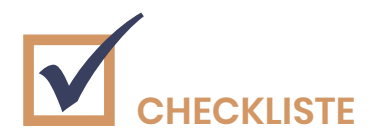

# Datenschutz im Unternehmen

## Benötigen Sie einen Datenschutzbeauftragten?

Dies ist der Fall, wenn einer der folgenden Aussagen auf Ihr Unternehmen zutrifft

- $\Box$ mehr als 20 Personen betreiben nicht-automatisierte Datenverarbeitung
- $\Box$ mehr als neun Personen verarbeiten dauerhaft und automatisiert personenbezogene Daten
- $\Box$ Sie übermitteln Daten an Dritte
- $\Box$ Sie verarbeiten besonders schützenswerte Daten nach § 3 Abs. 9 BDSG

## Daten nach außen hin schützen

- $\Box$ Sind auf allen benutzen Betriebssystemen Anti-Viren-Softwares und Firewalls installiert und aktiv?
- Werden bei entsprechenden Programmen regelmäßige Updates durchgeführt?  $\Box$
- $\Box$ Verwenden Sie Verschlüsselungssysteme bei der internen und externen Kommunikation?
- $\Box$ Ist allgemein auszuschließen, dass betriebsinterne Daten von außen eingesehen werden können?

## Datenschutz im Unternehmen selbst umsetzen

- $\Box$  Sind die Mitarbeiter durch Bearbeiterprofile authentifiziert?
- Existiert eine klare Verteilung von Zugriffsrechten und wird die Einhaltung  $\Box$ der selbigen gewährleistet?
- Sind digitale Daten durch Zugriffsverweigerungen, Kopier und Bearbeitungs- $\Box$ schutz vor unautorisiertem Zugriff und Vervielfältigung geschützt?
- Sind Arbeitsplätze, Datenbanken, Programme etc. durch Passwörter geschützt?  $\Box$
- Sind entsprechende Passwörter sicher und werden sie auf regelmäßiger  $\Box$ Basis erneuert?

## Richtige Erhebung und Löschung von Daten

- $\Box$ Beschränkt sich die Arbeitnehmerdatenerhebung auf die Zeit des Arbeitsverhältnisses und entsprechen diese den Richtlinien der BDSG?
- $\Box$ Werden die erhobenen Daten nur für gewerbliche und betriebliche Zwecke genutzt?
- $\Box$ Führen Sie das vorgeschriebene Verfahrensverzeichnis, sowohl intern als auch extern?

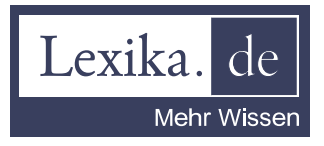

- $\Box$ Werden digitale Daten direkt von entsprechenden Datenträgern gelöscht, sobald der Grund für ihre Erhebung obsolet ist?
- $\Box$ Werden ausgedruckte Dokumente, Bewerbungsunterlagen nach Beendigung des Verfahrens und andere Akten korrekt vernichtet?
- $\Box$ Wird die korrekte Löschung von Daten regelmäßig kontrolliert?

## Den Datenschutz im Unternehmen nach innen und außen kommunizieren

- $\Box$ Sind Mitarbeiter über die Art der Arbeitnehmerdatenerhebung am Arbeitsplatz aufgeklärt und haben Sie dieser zugestimmt?
- $\Box$ Wurde den Mitarbeitern die richtige Kunden- bzw. Patientendatenerhebung beigebracht und haben sich diese per Unterschrift versichert, das in § 5 BDSG beschriebene Datengeheimnis einzuhalten?
- $\Box$ Werden Mitarbeiter regelmäßig zur Einhaltung dieser Richtlinien unterwiesen?
- Gibt es für Patienten bzw. Kunden die Möglichkeit eines Widerrufes?  $\Box$ Wird dieser bei Inanspruchnahme umgehend umgesetzt?
- Haben Sie eine rechtmäßige Datenschutzerklärung für Ihr Unternehmen  $\Box$ formuliert?
- Ist die Datenschutzerklärung öffentlich einsehbar, ohne Komplikationen zu  $\Box$ finden und leicht verständlich formuliert?
- $\Box$ Sind diese Maßnahmen zum Datenschutz im Unternehmen dokumentiert?
- $\Box$ Werden Verstöße gegen den geltenden Datenschutz verzeichnet und behoben bzw. entsprechend geahndet?
- $\Box$ Existiert ein Notfallplan für den Ernstfall eines Datenlecks?

Beachten Sie bitte, dass diese Checkliste keinen Anspruch auf Vollständigkeit erhebt.

Sind die entsprechenden Aufsichtsbehörden eingerichtet, so veröffentlichen diese eigene Positiv- und Negativlisten, die bei der Datenschutz-Folgenabschätzung zu berücksichtigen sind. Unsere Checkliste soll lediglich der ersten Orientierung bezüglich der hier erfassten Inhalte dienen.